## **Quick Guide for Grades in Parent Portal - Elementary**

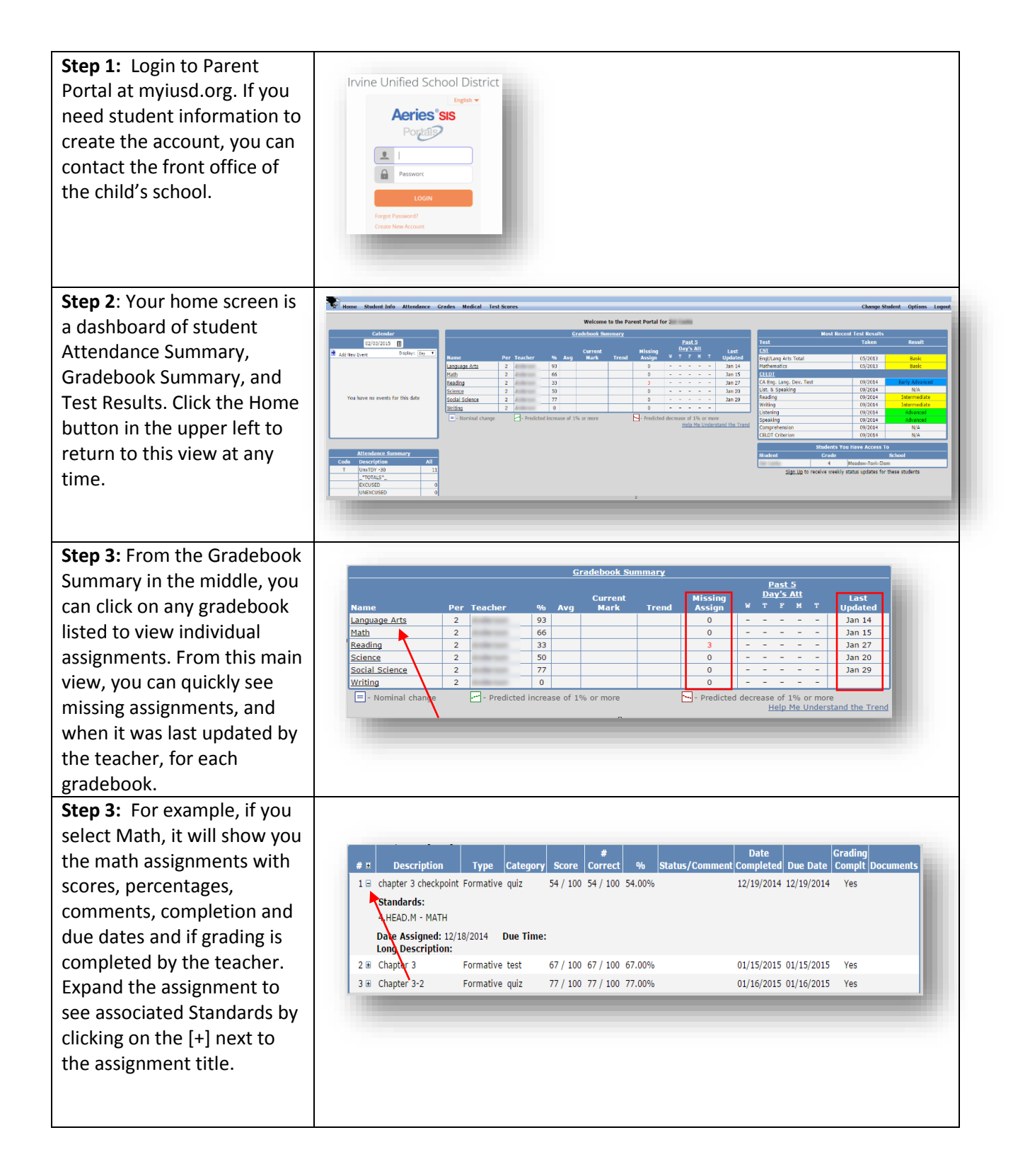

**Step 4:** To view another 2- Math- 2 12/8/2014 - 3/13/2015<br>2- Language Arts- 2 12/8/2014 - 3/13/2015  $Print$ gradebook from this - Language Arts - 218/2014 - 318/2014<br>- Scholar - 218/2014 - 318/2015<br>- Science - 2 12/8/2014 - 3113/2015<br>- Science - 2 12/8/2014 - 3113/2015<br>- Science - 2 12/8/2014 - 3113/2015<br>- Witting - 2 12/8/2014 - 3113/2014 - 21/8/2 window, use the dropdown menu at the top to select.  $54/10$ Notice, you can also print Time: the gradebook details from - Social Science- 1 9/2/2014 - 12/5/2014 >><br>- Writing- 1 9/2/2014 - 12/5/2014 >>  $67/100$ here if you'd like. The - 19/2/2014 - 12/5/2014 - 12/5/2014 - 12/5/2014 - 12/5/2014 - 12/5/2014 - 12/5/2014 - 12/5/2014 - 12/5/2014 - 1<br>3 & Chapter 3-2 Formative quiz  $77 / 100$ gradebooks with << >> around them are past. **Step 5:** Gradebooks will be made unavailable during Grades Medical **Test S** Report Card time, but once Gradebook released, Report Cards can be found under the Grades **Gradebook Details** menu bar at the top. Click **Standards Based Grades** on Standards Based Grades. **Step 6:** Once in the report card, you will see comments across the top, and grades below. Standards (elementary only) are different for each grade 4.HEAD.LA ENGLISH LANGUAGE ARTS eation difference in the control of the sading Literature & Informational Text ent C - Satisfactory level, but progress can be Reading Literature & Informational Text Effort S+ 4.RL  $4.RL.1,3$ Uses details and examples to draw inferences and to describe elements of the text -<br>
OT - On track to meet yr end standards<br>
OT - On track to meet yr end standards viewed under the Mark 4.RL.2,10 Reads, comprehends, and summarizes fiction and determines the theme through details in the text 4.RL.4,RI.4 nes the meaning of academic vocabulary, words, and phrases as they are used in a text OT - On track to meet yr end standards Determi section to the right. You can Compares and contrasts points of view from different texts, similar themes and topics, and pattern of events OT - On track to meet yr end standards  $4.RI.2,10$ Reads, comprehends, and summarizes nonfiction: determines the main idea and how it is supported by details in the text NA - Not formally assessed this trimeste also print the report card from the button on the top left. **Step 7:** *OPTIONAL-* To **CELDT** Criterion 09/2014  $N/A$ receive weekly status **Students You Have Access To** updates on grades for a **Student** Grade School student, go to the Home 4 **Contract Contract Contract Contract Contract** screen and click on the link Sign Up to receive weekly status updates for these students at the bottom right. You will be able to set notification preferences on **Parent Notification Preferences** Receive Weekly Progress Email? 0 when the update email will Preferred Day: Monday be sent.Preferred Time: 12:00 AM v Save